## Programm

**From the Ballet Forms of Silence and Emptiness** Choreographie: **Nacho Duato** Tanz: **Elisa Carrillo Cabrera, Mikhail Kaniskin** Musik: **J. S. Bach**

## **Ouroboros**

Choreographie: **Yuka Oishi** Tanz: **Silvia Azzoni, Alexandre Riabko** Musik: **Ballendai / Yann Tiersen** Sonata for Violin and Continuo No. 3: Imitazione della campane (Arranged by **Christian Badzura**) **Johan Paul von Westhoff Musica Universalis / Alex Baranowski**

**Tuning Another Being** Choreographie: **Guillaume Hulot** Tanz: **Brian McNeil, Marc Borras Llopis** Musik: **Christian Grifa** (speziell für diese Choreographie entstanden)

## **Deamon**

Choreographie: **Braulio Alvarez** Tanz: **Mamiko Kawashima, Rie Watanabe, Yasuomi Akimoto** Musik: **Altug Ünlü** (speziell für diese Choreographie entstanden) Perkussion (live): **Cornelia Monske**

**Falling for the Art of Flying** Choreographie: **Natalia Horecna** Tanz: **Silvia Azzoni, Elisa Carrillo Cabrera, Mickhail Kaniskin, Alexandre Riabko** Musik: **J. S. Bach**

**Pause (nur Samstag-Nachmittag)**

**Moving on** Choreographie: **Yaroslav Ivanenco** Tanz: **Ballett Kie**l Kostüme: **Angelo Alberto** Musik: **Ray Charles** und **Louis Armstrong**

Es wird bunt und lebendig. Ein Mann stürzt sich gedankenlos von einer Liebschaft in die nächste, während ein anderer vergeblich um die Gunst der einen, ganz besonderen Dame wirbt. Künstler wie Ray Charles und Louis Armstrong liefern den Soundtrack für die Choreographie für etwas, was uns alle bewegt: amouröse Beziehungen samt all ihren Turbulenzen.

**Pause (nur Sonntag-Nachmittag / Matinee)**

**Apropos Liebe** Choreographie: **Martin Chaix** Tanz: **Mecklenburgisches Staatstheater** Musik: **Edith Piaf, Boris Vian, Serge Gainsbourg, Barbara, Léo Ferré, Erik Satie und Claude Debussy**

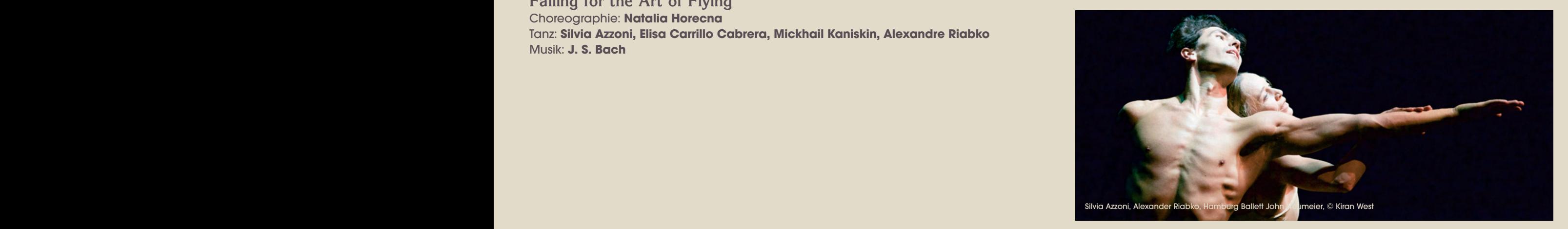